## Calendário para 2009 com números da semana [TIMESLES.COM](https://timesles.com)

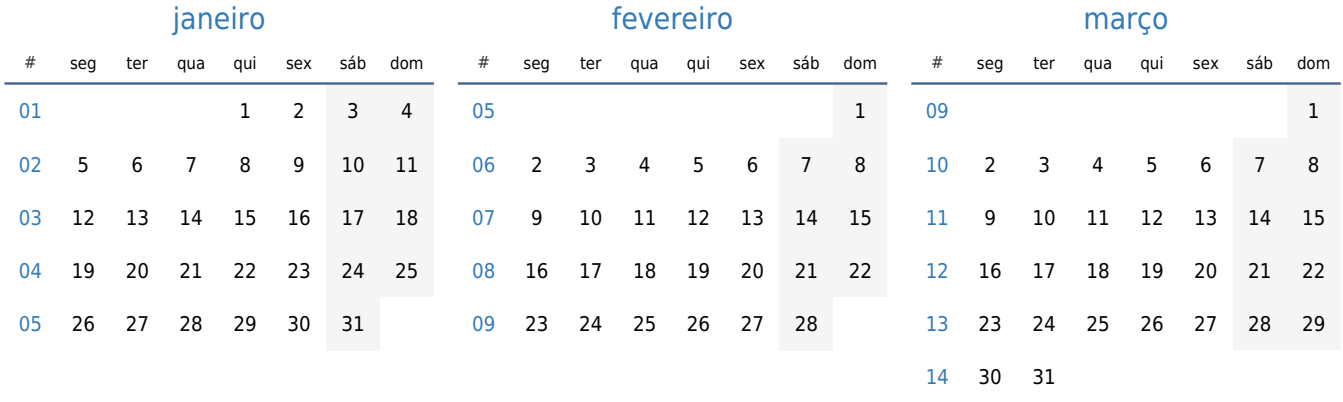

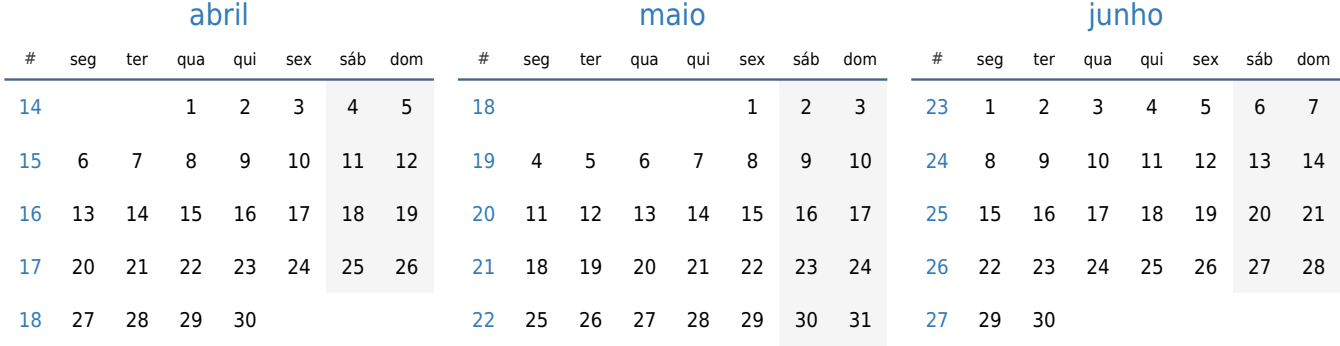

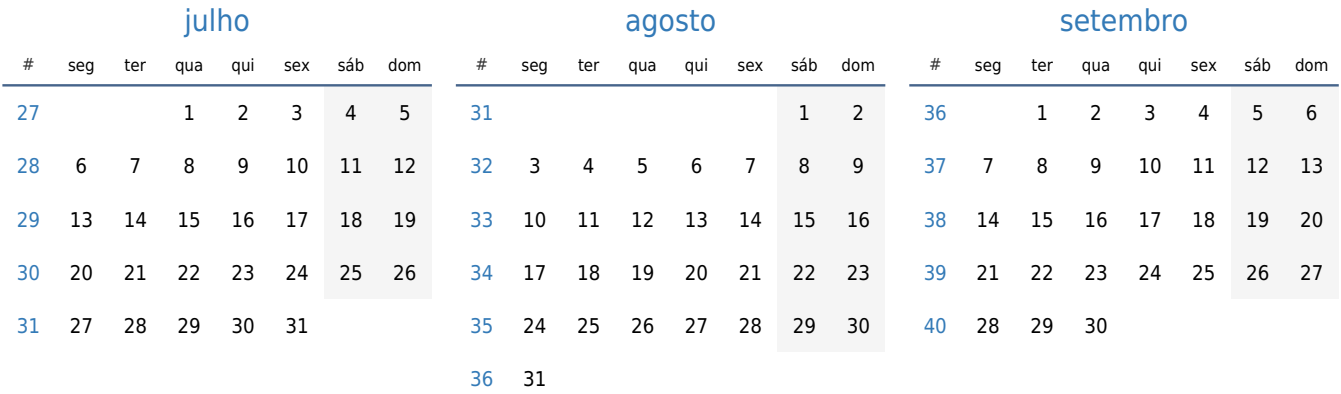

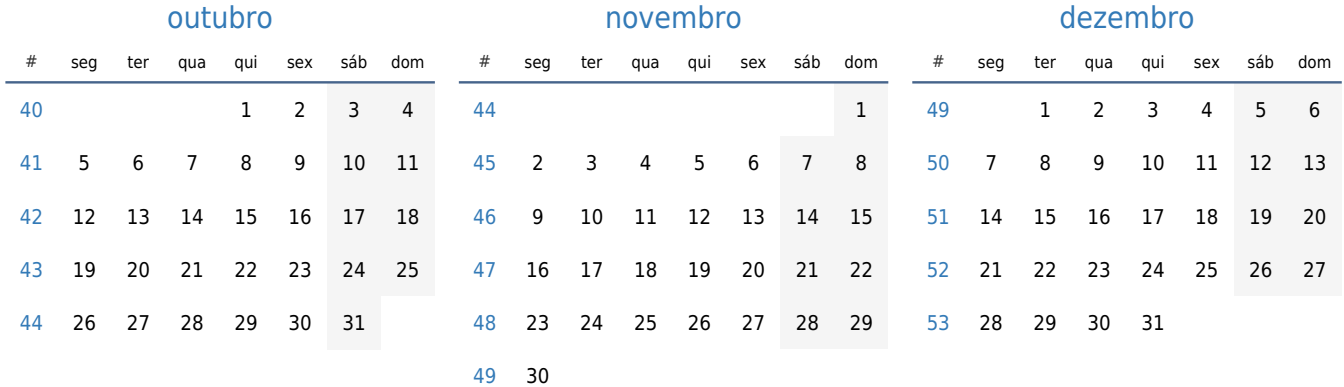